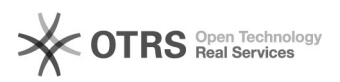

## HTML-Tags werden auf Amazon in der Artikelbeschreibung angezeigt

16.07.2024 14:37:15

## **FAQ-Artikel-Ausdruck**

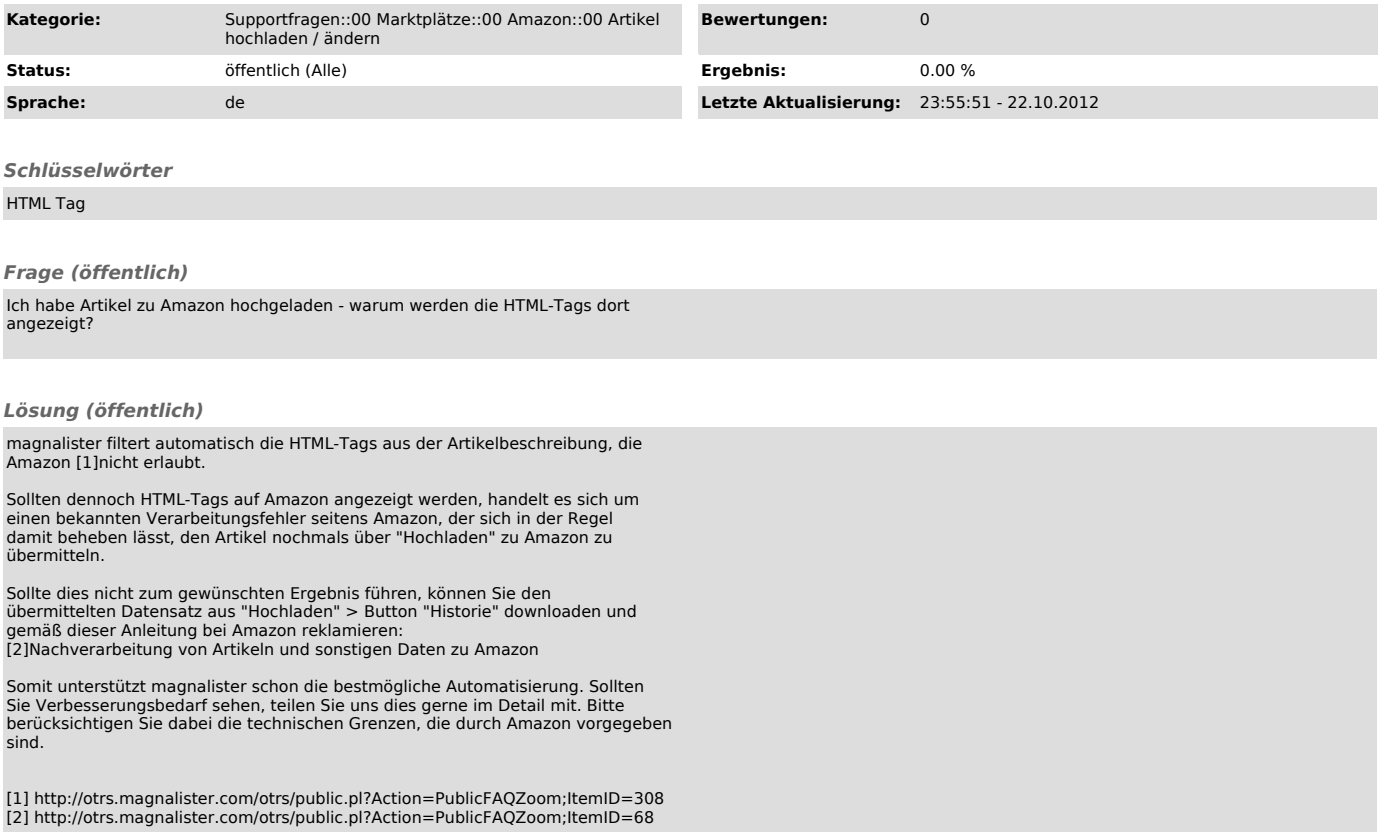